## **Traçage d'une ligne de pente 17% dans l'environnement de TEKLA**

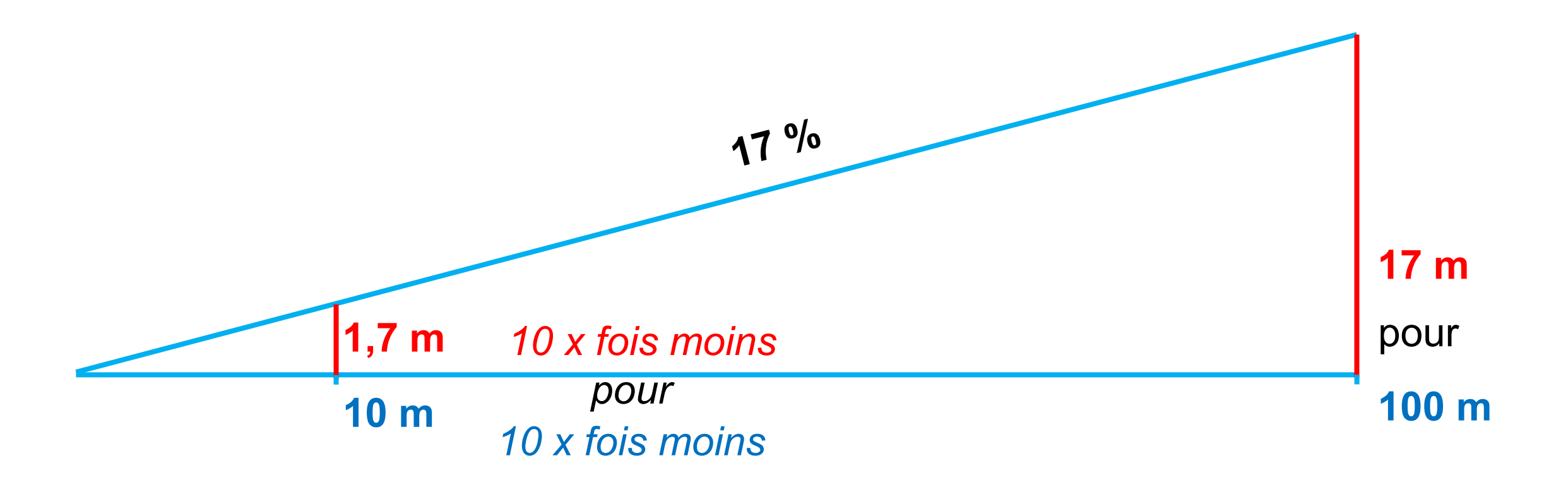

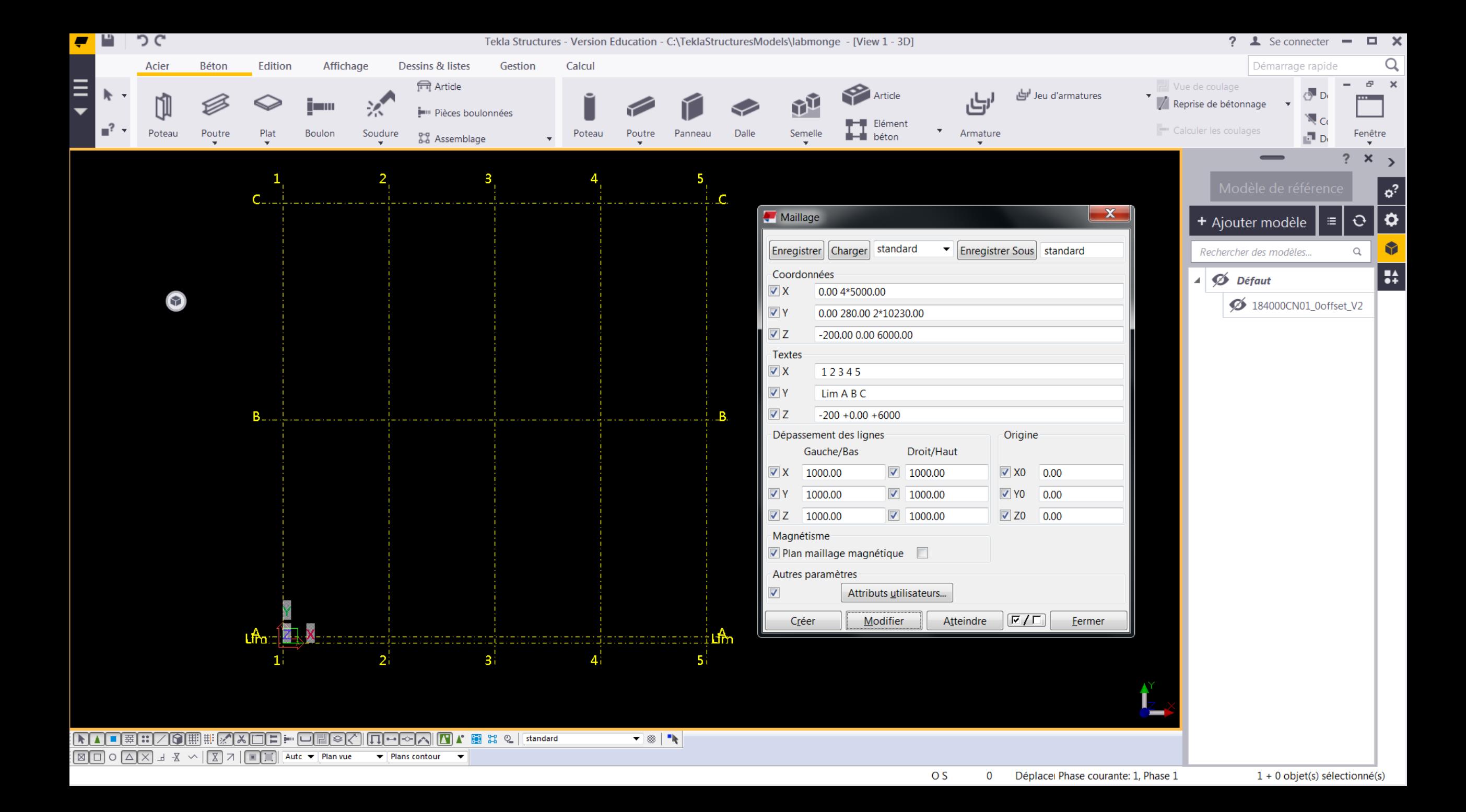

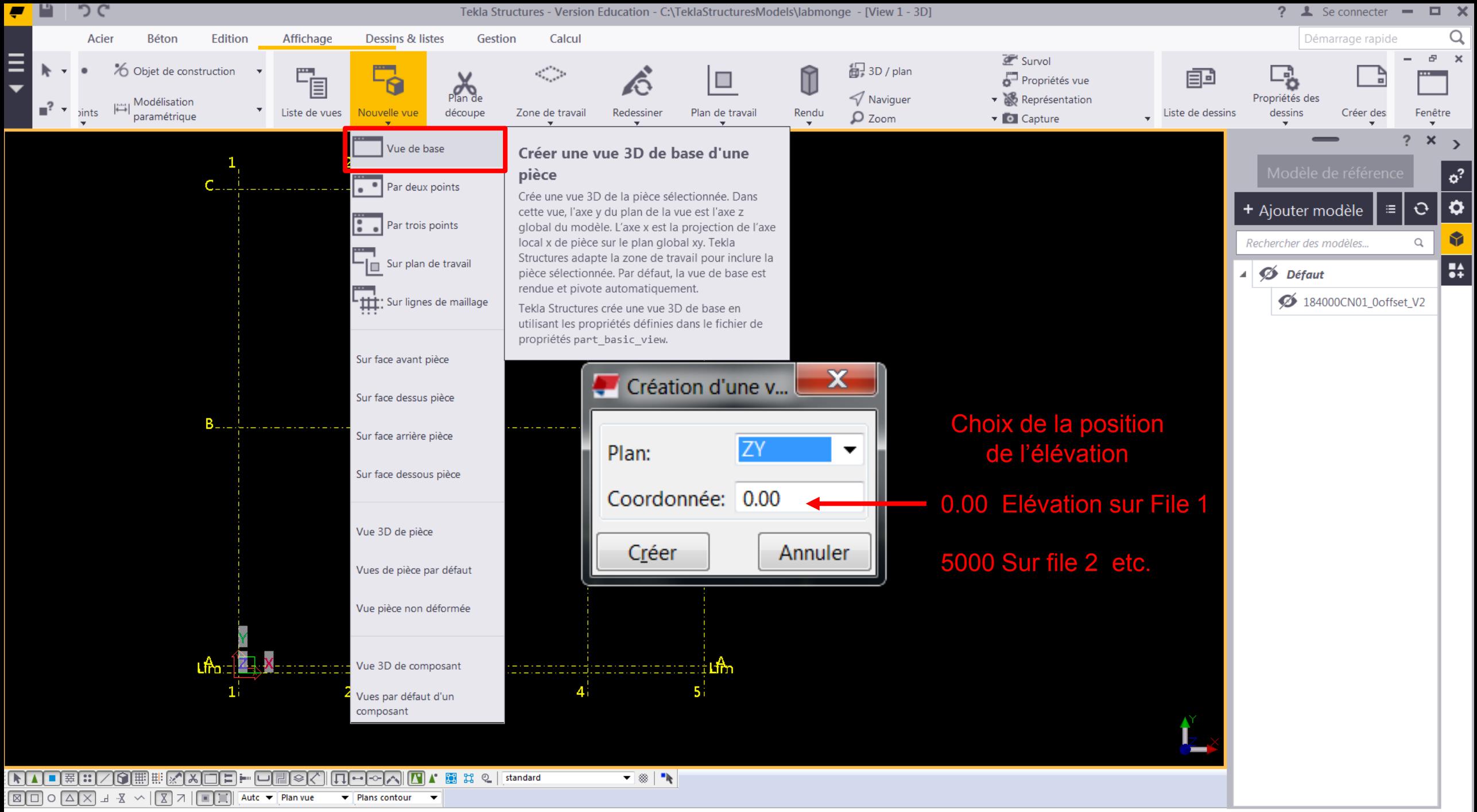

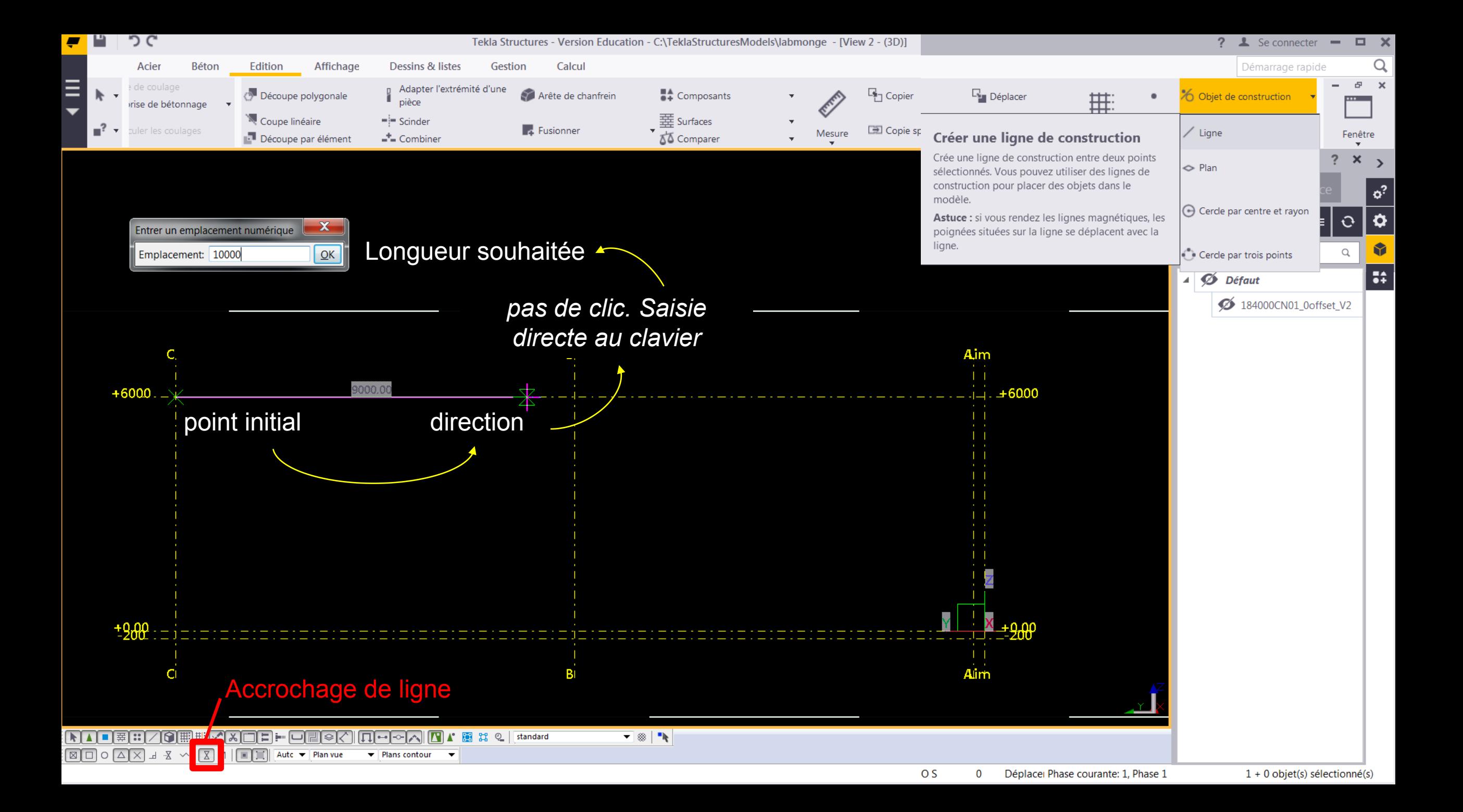

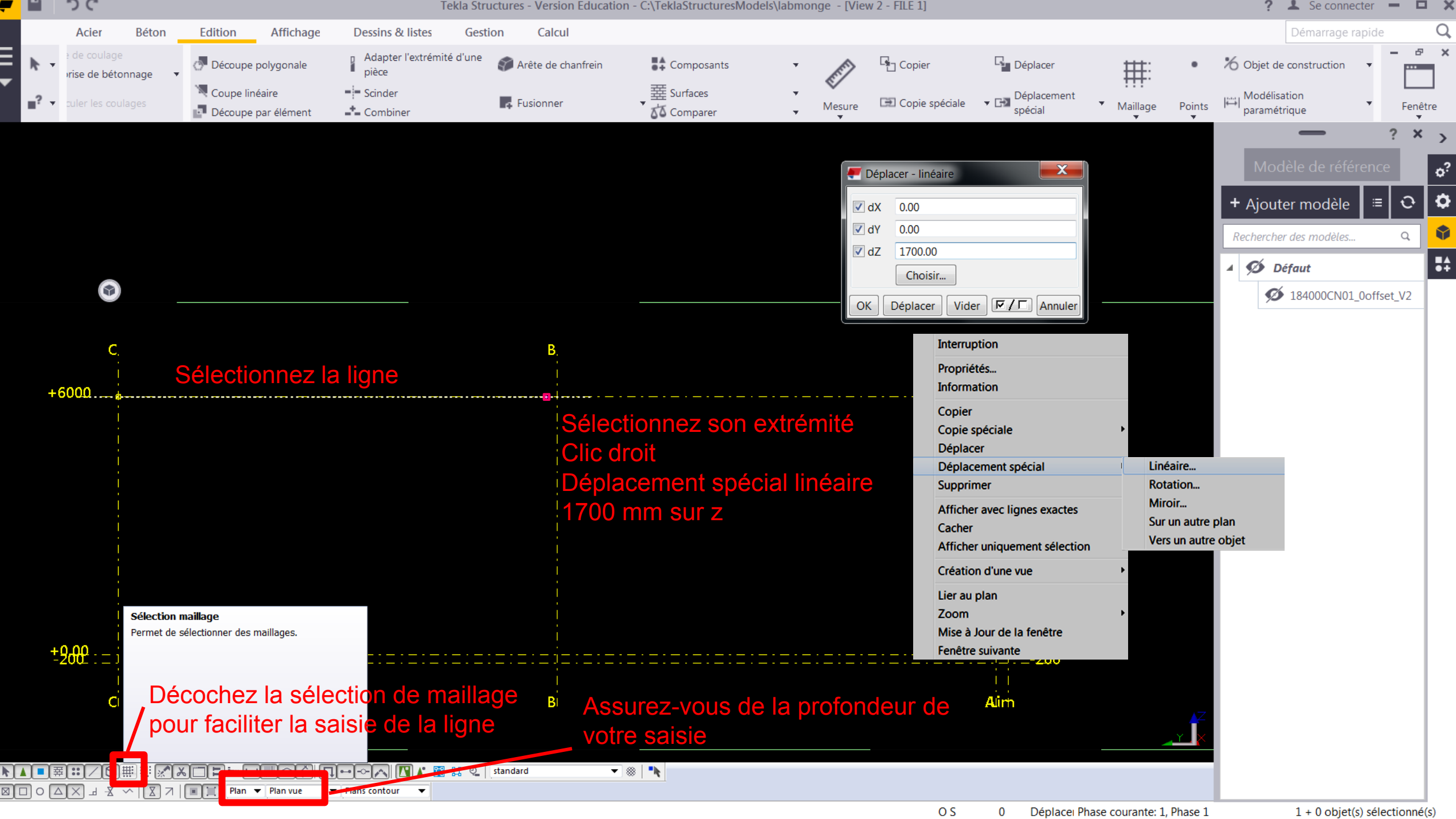

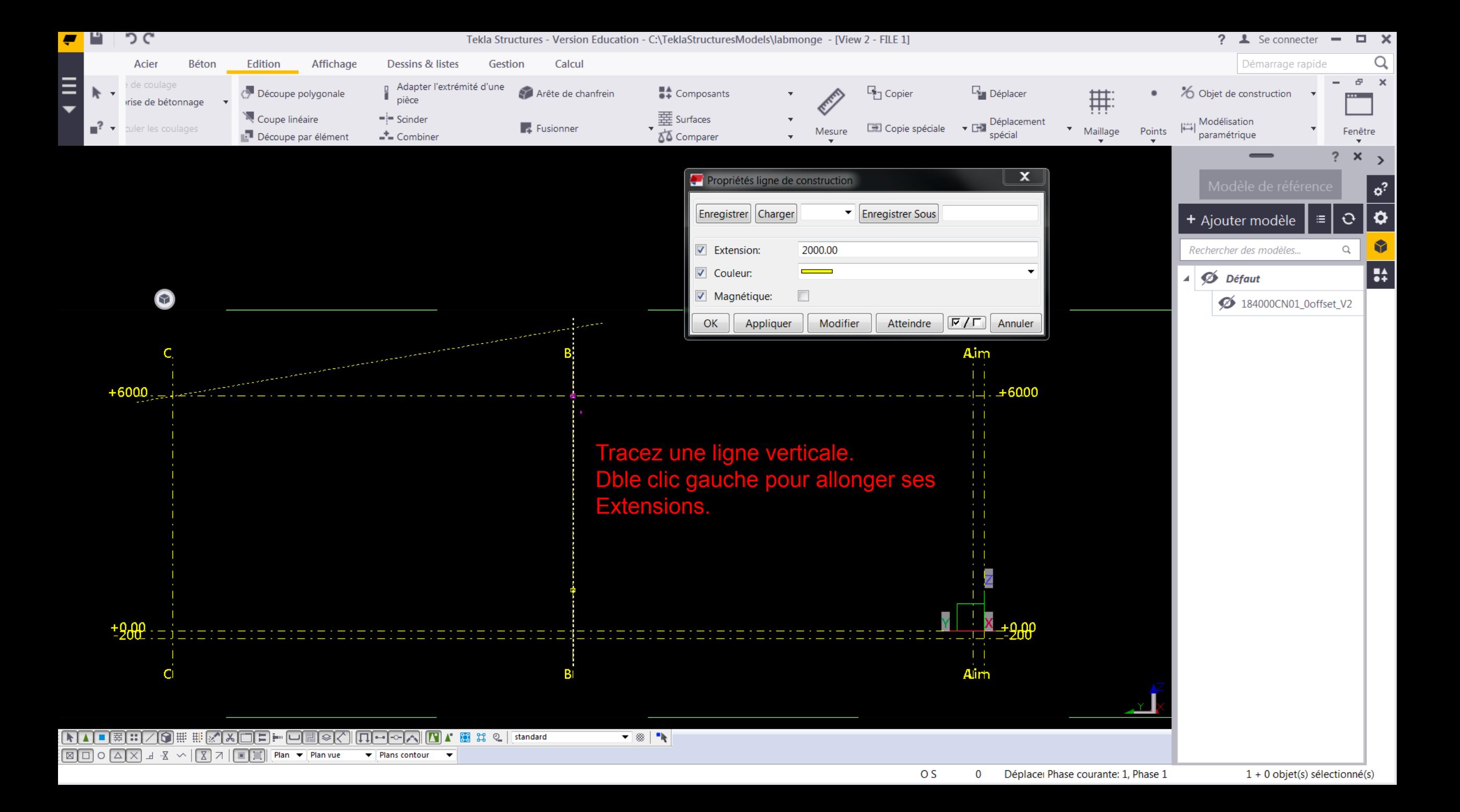

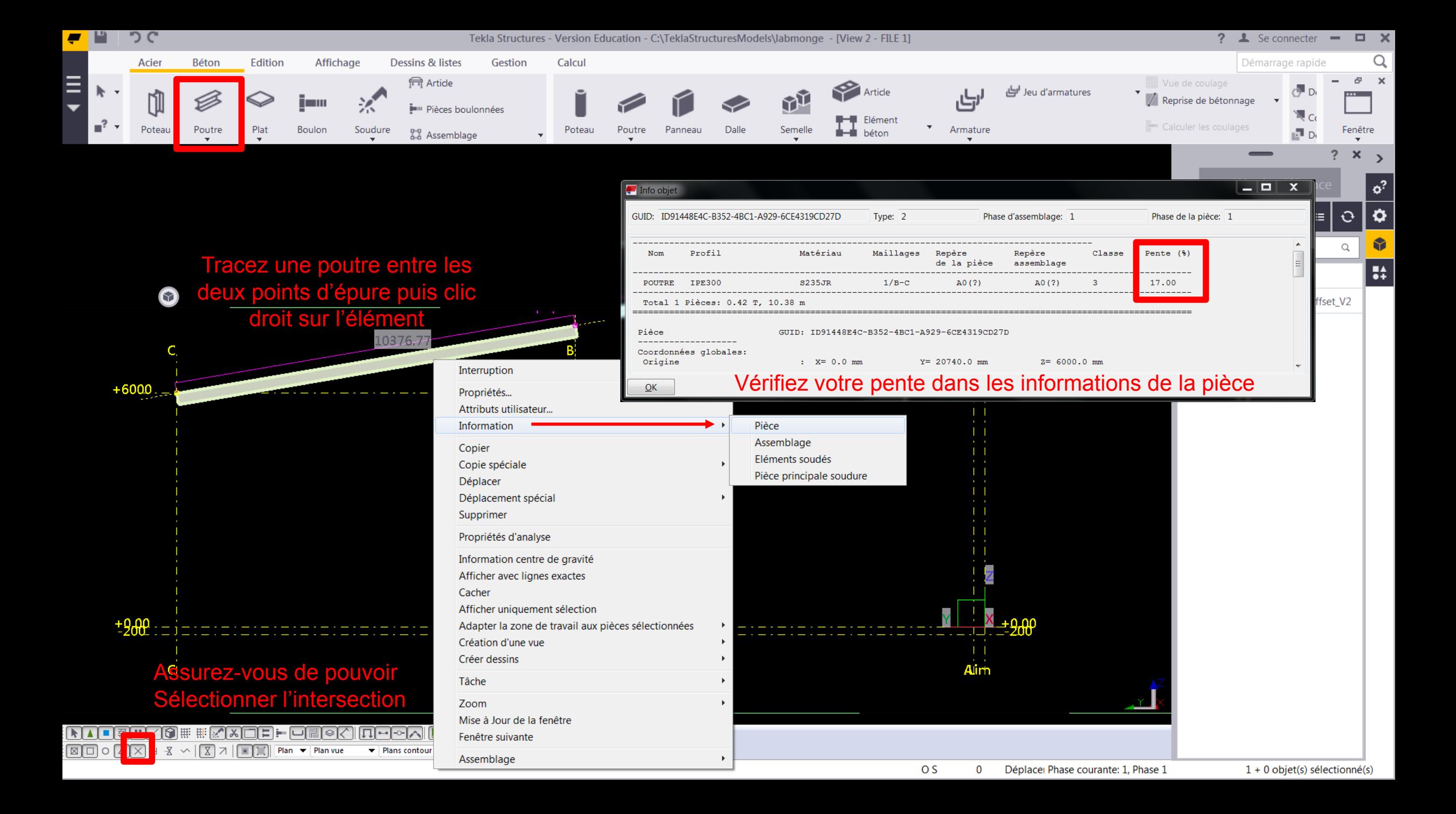